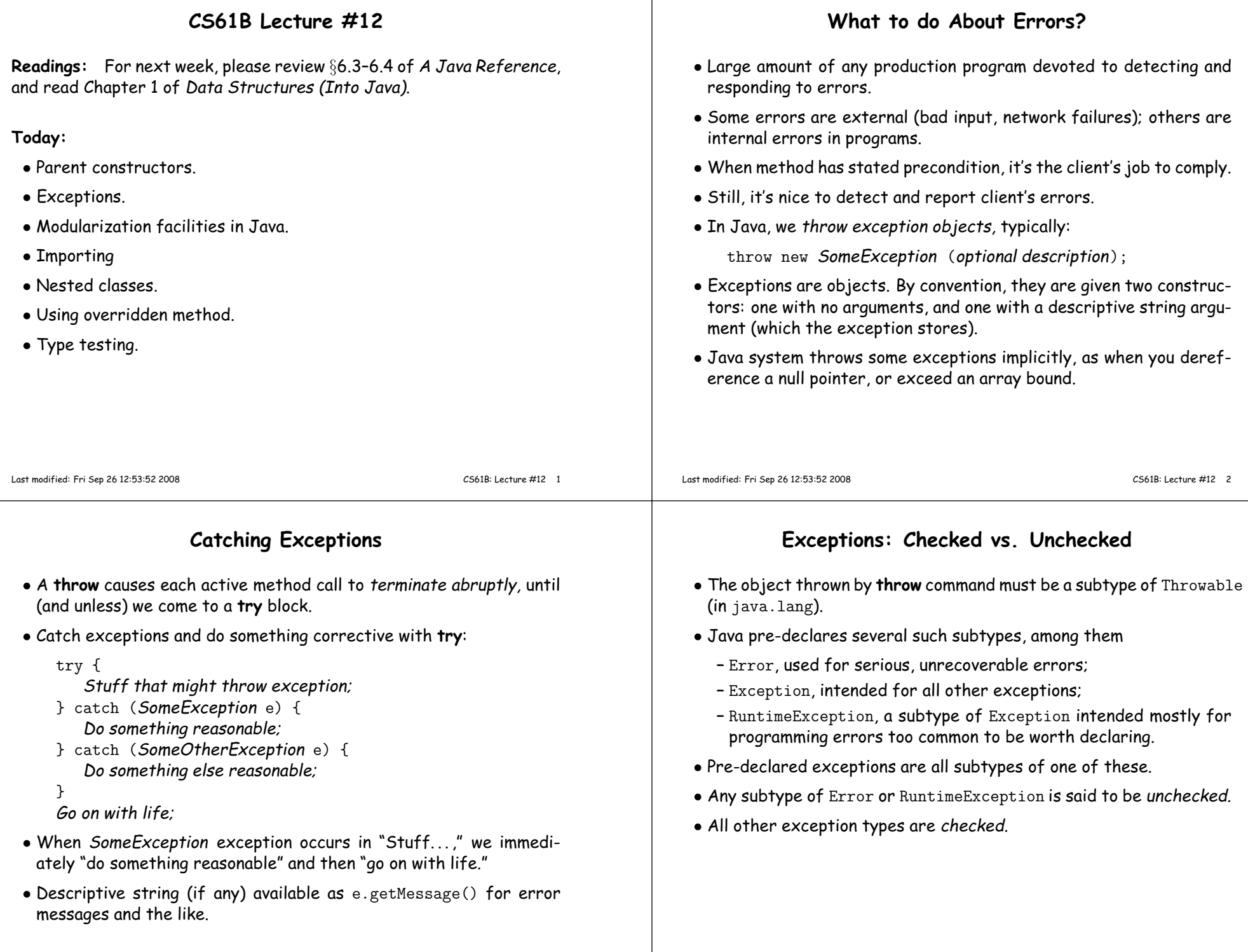

 $\overline{\phantom{a}}$ 

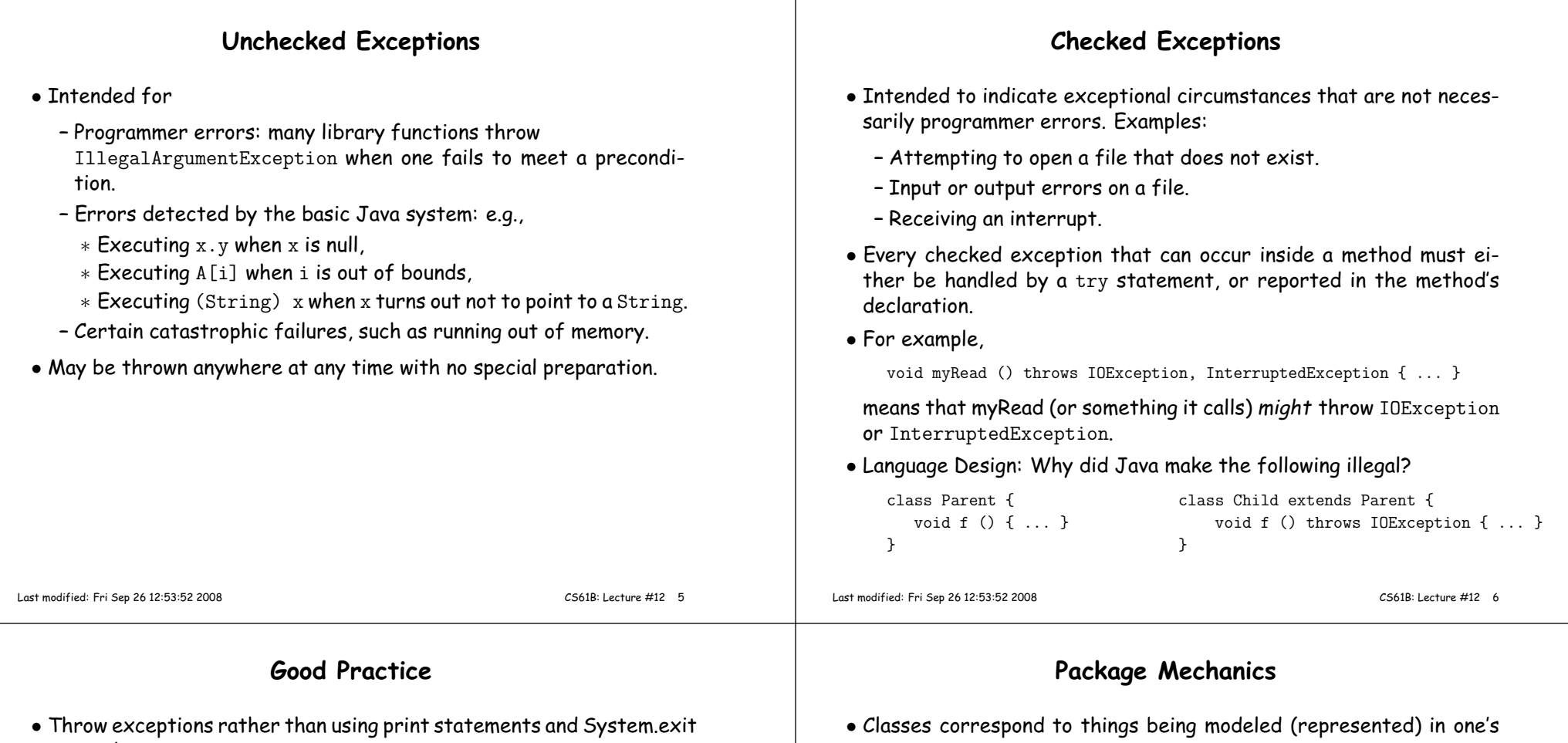

- everywhere,  $\bullet$   $\ldots$  because response to a problem may depend on the caller, not just method where problem arises.
- Nice to throw an exception when programmer violates preconditions.
- Particularly goo<sup>d</sup> idea to throw an exception rather than let badinput corrup<sup>t</sup> <sup>a</sup> data structure.
- Good idea to document when methods throw exceptions.
- To convey information about the cause of exceptional condition, pu<sup>t</sup> it into the exception rather than into some <sup>g</sup>lobal variable:

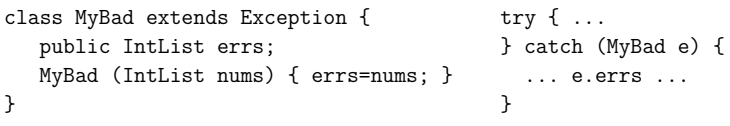

- Classes correspon<sup>d</sup> to things being modeled (represented) in one's program.
- Packages are collections of "related" classes and other packages.
- $\bullet$  Java puts standard libraries and packages in package  $\,$  java and  $\,$  javax.
- By default, <sup>a</sup> class resides in the anonymous package.
- To pu<sup>t</sup> it elsewhere, use <sup>a</sup> package declaration at start of file, as in package database;or package ucb.util;
- Sun's javac uses convention that class <sup>C</sup> in package P1.P2 goes in subdirectory <code>P1/P2</code> of any other directory in the *class path*.
- Unix example:

nova% setenv CLASSPATH .:\$HOME/java-utils:\$MASTERDIR/lib/classes/junit.jarnova% java junit.textui.TestRunner MyTests

Searches for TestRunner.class in ./junit/textui, ~/java-utils/junit/textui and finally looks for junit/textui/TestRunner.class in the junit.jar file (which is <sup>a</sup> single file that is <sup>a</sup> special compresse<sup>d</sup> archive of anentire directory of files).

#### **Access Modifiers**

- Access modifiers (**private, public, protected**) do not add anythingto the power of Java.
- Basically allow <sup>a</sup> programmer to declare what classes are suppose<sup>d</sup>to need to access ("know about") what declarations.
- In Java, are also par<sup>t</sup> of security—prevent programmers from accessing things that would "break" the runtime system.
- Accessibility always determined by static types.
	- **–** To determine correctness of writing x.f(), look at the definition of f in the *static type* of x.
	- **–** Why? Because the rules are suppose<sup>d</sup> to be enforced by the compiler, which only knows static types of things (static types don't depend on what happens at execution time).

# **The Access Rules**

• Suppose we have two packages (not necessarily distinct) and two distinct classes:

```
package P1;
public class C1 ... {
// A member named M,
class C2 extends C3 {\mathcal A int M \ldotsvoid h (C1 x){ ... x.M ... } // OK. void g (C4 y) {... y.M ... } // OK?
 }• The access x \cdot M is
                              package P2;
void f (P1.C1 x) {... x.M ...} // OK?
// C4 a subtype of C2 (possibly C2 itself)}
```
- **–** Legal if <sup>A</sup> is **public**;
- **–** Legal if <sup>A</sup> is **protected** and <sup>P</sup><sup>1</sup> is <sup>P</sup>2;
- **–** Legal if <sup>A</sup> is package private (default—no keyword) and <sup>P</sup><sup>1</sup> is <sup>P</sup>2;
- **–** Illegal if <sup>A</sup> is **private**.
- $\bullet$  Furthermore, if  $C3$  is  $C1$ , then  $\mathsf y$  . M is also legal under the conditions above, or if  $\mathcal A$  is **protected** (i.e., even if  $P1$  is not the same as  $P2$ ).

Last modified: Fri Sep <sup>26</sup> 12:53:52 <sup>2008</sup> CS61B: Lecture #12 <sup>9</sup> Last modified: Fri Sep <sup>26</sup> 12:53:52 <sup>2008</sup>CS61B: Lecture #12 <sup>10</sup>

### **What May be Controlled**

- Classes and interfaces that are not nested may be public or packageprivate (we haven't talked explicitly about nested types yet).
- Members—fields, methods, constructors, and (later) nested typesmay have any of the four access levels.
- $\bullet$  May *override* a method only with one that has *at least* as permissive an access level.
	- **–** Reason: avoid inconsistency:

```
package P1; | package P2;
                                           | class C3 {
public class C1 {
                                               void g (C2 y2) {
 public int f() \{ ... \}}C1 \text{ y1} = \text{y2} y2.f (); // Bad???
public class C2 extends C1 { | y1.f (); // OK??!!?
 // Actually a compiler error; pretend | }<br>// it's not and see what happens | }
 // it's not and see what happens
  int f () { ... }}
```
**–** That is, there's no point in restricting C2.f, because access control depends on static types, and C1.f is public.

# **Intentions of this Design**

- **public** declarations represen<sup>t</sup> specifications—what clients of <sup>a</sup> package are suppose<sup>d</sup> to rely on.
- package private declarations are par<sup>t</sup> of the implementation of <sup>a</sup> class that must be known to other classes that assist in the implementation.
- **protected** declarations are par<sup>t</sup> of the implementation that subtypes may need, but that clients of the subtypes generally won't.
- **private** declarations are par<sup>t</sup> of the implementation of <sup>a</sup> class that only that class needs.

#### **Quick Quiz**

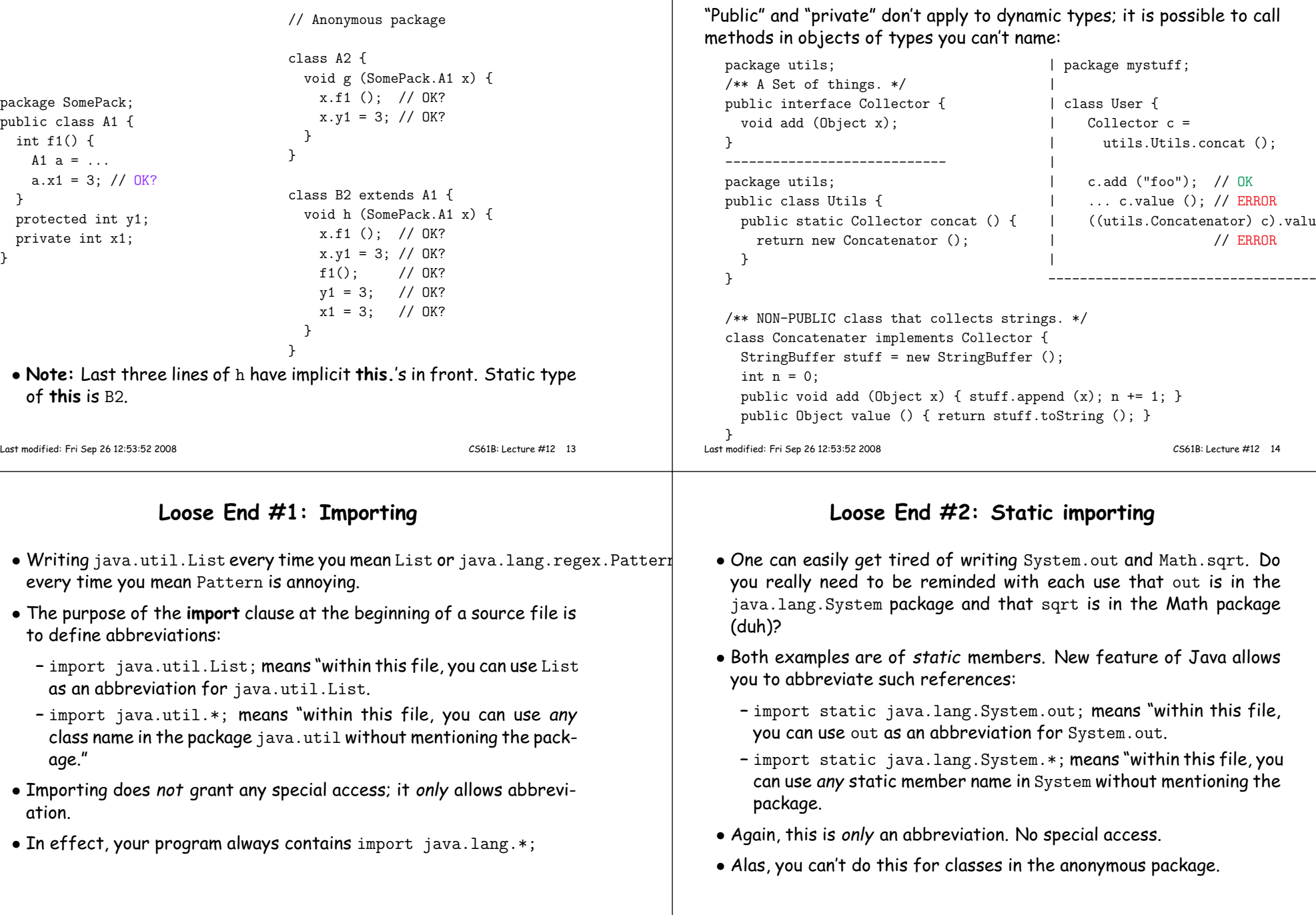

# **Access Control Static Only**

| package mystuff;<br>|

 $( )$  { |  $( (utils.Concatenator) c).value ( )$ 

// ERROR

CS61B: Lecture #12 <sup>14</sup>

 $\parallel$ 

**Loose End #2: Static importing**

g System.out and Math.sqrt. Do

Last modified: Fri Sep <sup>26</sup> 12:53:52 <sup>2008</sup>

#### **Loose End #3: Parent constructors**

- In lecture notes #5, talked about how Java allows implementer of <sup>a</sup> class to control all manipulation of objects of that class.
- In particular, this means that Java <sup>g</sup>ives the constructor of <sup>a</sup> class the first shot at each new object.
- When one class extends another, there are two constructors—onefor the paren<sup>t</sup> type and one for the new (child) type.
- In this case, Java guarantees that one of the parent's constructors is called first. In effect, there is <sup>a</sup> call to <sup>a</sup> paren<sup>t</sup> constructor at the beginning of every one of the child's constructors.
- You can call the parent's constructor yourself. By default, Java calls the "default" (parameterless) constructor.

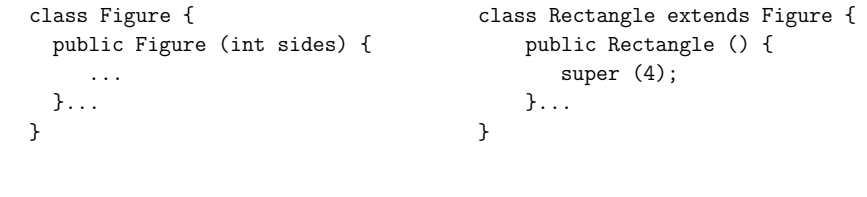

```
Last modified: Fri Sep 26 12:53:52 2008
```
CS61B: Lecture #12 <sup>17</sup>

# **Loose End #5: Nesting Classes**

- Sometimes, it makes sense to nest one class in another. The nestedclass might
	- **–** be used only in the implementation of the other, or
	- **–** be conceptually "subservient" to the other
- Nesting such classes can help avoid name clashes or "pollution of thename space" with names that will never be used anywhere else.
- Example: Polynomials can be thought of as sequences of terms. Terms aren't meaningful outside of Polynomials, so you might define<sup>a</sup> class to represen<sup>t</sup> <sup>a</sup> term inside the Polynomial class:

```
class Polynomial {
```
methods on polynomials

private Term[] terms;private static class Term {

```
}}
```
# **Loose End #4: Using an Overridden Method**

- Suppose that you wish to add to the action defined by <sup>a</sup> superclass's method, rather than to completely override it.
- The overriding method can refer to overridden methods by usingthe special prefix super.
- For example, you have <sup>a</sup> class with expensive functions, and you'dlike <sup>a</sup> memoizing version of the class.

```
class ComputeHard {
int cogitate (String x, int y) { ... }...}class ComputeLazily extends ComputeHard {int cogitate (String x, int y) {
if (already have answer for this x and y) return memoized result;
          else
int result = super.cogitate (x, y);memoize (save) result;return result;}
}Last modified: Fri Sep 26 12:53:52 2008
```
CS61B: Lecture #12 <sup>18</sup>

### **Inner Classes**

- Last slide showed <sup>a</sup> static nested class. Static nested classes are just like any other, excep<sup>t</sup> that they can be private or protected, and they can see private variables of the enclosing class.
- Non-static nested classes are called inner classes.
- Somewhat rare (and syntax is odd); used when each instance of the nested class is created by and naturally associated with an instanceof the containing class, like Banks and Accounts:

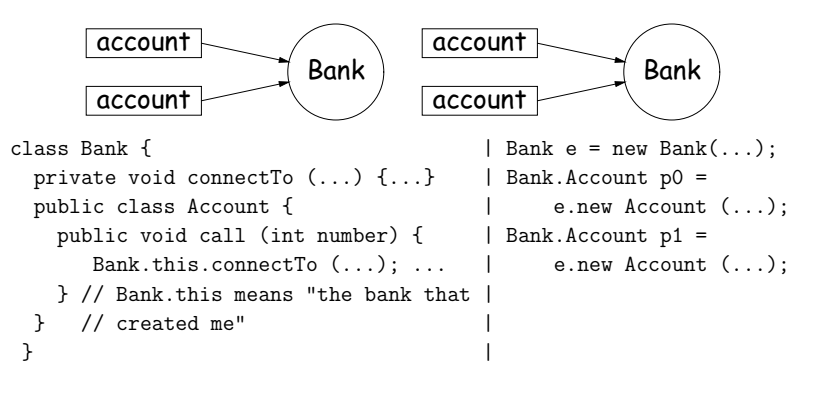

#### **Trick: Delegation and Wrappers** • Not always appropriate to use inheritance to extend something. • Homework <sup>g</sup>ives example of <sup>a</sup> TrReader, which contains another Reader, to which it delegates the task of actually going out andreading characters. • Another example: an "interface monitor:" interface Storage { <sup>|</sup> class Monitor implements Storage {void put (Object x); | int gets, puts;<br>Object get (); | private Storage Object ge<sup>t</sup> (); <sup>|</sup> private Storage store; } <sup>|</sup> Monitor (Storage x) { store <sup>=</sup> x; gets <sup>=</sup> puts <sup>=</sup> 0; } <sup>|</sup> public void pu<sup>t</sup> (Object x) { puts += 1; store.put (x); } <sup>|</sup> public Object ge<sup>t</sup> () { gets += 1; return store.get (); }<sup>|</sup> }• So now, you can instrument <sup>a</sup> program: // ORIGINAL // INSTRUMENTED= *something***;** Monitor S = new Monitor (*something);* Storage  $S =$  **something**;<br>f  $(S)$ ; f (S);  $f(S)$ ; System.out.println (S.gets <sup>+</sup> " gets");• Monitor is called <sup>a</sup> wrapper class. Last modified: Fri Sep <sup>26</sup> 12:53:52 <sup>2008</sup> CS61B: Lecture #12 <sup>21</sup> **Loose End #6: instanceof**• It is possible to ask about the dynamic type of something: void typeChecker (Reader r) {if (r instanceof TrReader) System.out.print ("Translated characters: ");else System.out.print ("Characters: ");...}• However, this is seldom what you want to do. Why do this: if (x instanceof StringReader)read from (StringReader) x; else if (x instanceof FileReader)read from (FileReader) x; ...when you can just call x.read()?! • In general, use instance methods rather than **instanceof**. Last modified: Fri Sep <sup>26</sup> 12:53:52 <sup>2008</sup>CS61B: Lecture #12 <sup>22</sup>